Change dy 22/11/2007 Coursestion dy 15/11/2007

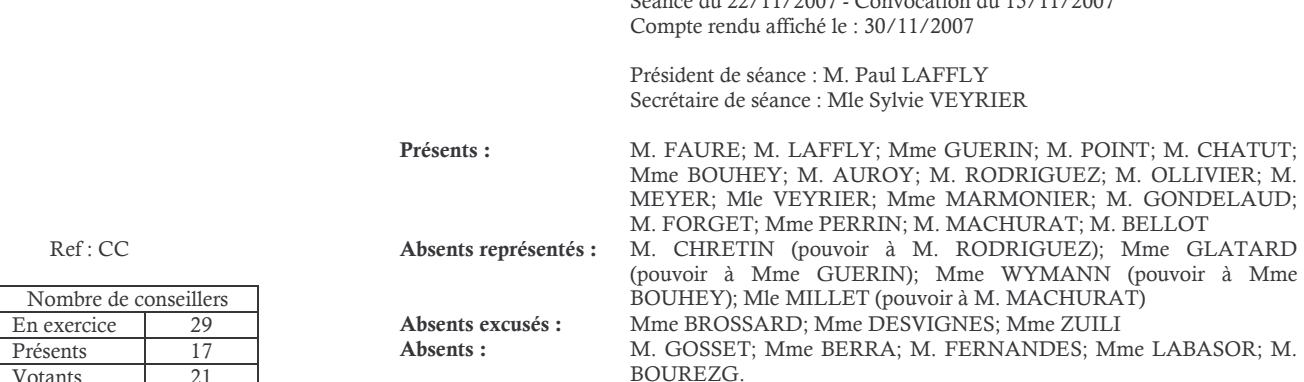

## Objet : Tarifs 2008 - Droits de voirie

Il est proposé à l'assemblée d'adopter les tarifs suivants, à compter du 1er janvier 2007 :

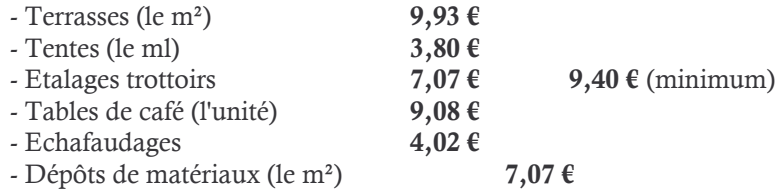

## Le Conseil Municipal, à l'unanimité :

- OUI l'exposé de Monsieur l'adjoint délégué, et après en avoir délibéré,
- VU le Code Général des Collectivités Territoriales,
- VU le budget communal,
- FIXE comme décrit ci-dessus les tarifs de mise à disposition du domaine public,
- DIT que que cette recette figure à l'article 7338 du budget communal,
- AUTORISE Monsieur le Maire à procéder à toutes les opérations relatives à cette affaire.

Après en avoir délibéré les mêmes jour, mois et an que ci-dessus.

Pour Extrait Conforme, NEUVILLE-SUR-SAÔNE, Le 22 novembre 2007 Le Maire. Paul LAFFLY.

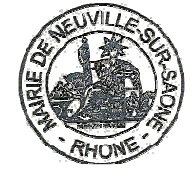

Acte rendu exécutoire après Dépôt en préfecture le 4/12/2007 Publication ou affichage du 4/12/2007 Paul LAFFLY. Maire.

2007-112